MULTICS SYSTEM-PROGRAMMERS"' MANUAL SECTION BY. 10.06 PAGE 1

Published: 08/20/68

## Identification

Command\_arg C. Marceau

## Purpose

Because of restrictions in the EPL language a procedure written in EPL must have a fixed-length argument list. However., certain Multics commands are called with a variable number of parameters. The command\_arg procedure allows a command to obtain all the arguments, regardless of the number of parameters in the compiled procedure.

## Usage

To obtain m arguments beginning **with** the nth argument:

call command arg (n. count. arg1. arg2. .... argm);

dcl n fixed bin  $(17)$ .

argi char  $(*)$ .

count fixed bin (17); /\*returned by command\_arg,<br>total number of arguments passed to command\_arg's caller\*/

A declaration of char (\*) for argi is necessary in the calling program, because command\_arg supplies specifier<br>and dope for argi. If command\_arg's caller was passed<br>fewer than n+m-1 arguments, say k-1 arguments, then command\_arg returns argk,  $\ldots$  argm =  $\overline{1}$ ".

To pass a "return argument" to the calling procedure

call command\_arg\$return (n, count, arg);

dcl arg char (N); /\*command arg's caller must know the length of N\*/

## Implementation

Command\_arg obtains the argument list of its caller, say, proc. and obtains from it the address of the nth argument to proc. Call this argument char\_arg.

From its own argument list command arg obtains a pointer to arg1. Because proc declared arg1 char(\*), the pointer points to the following structure:

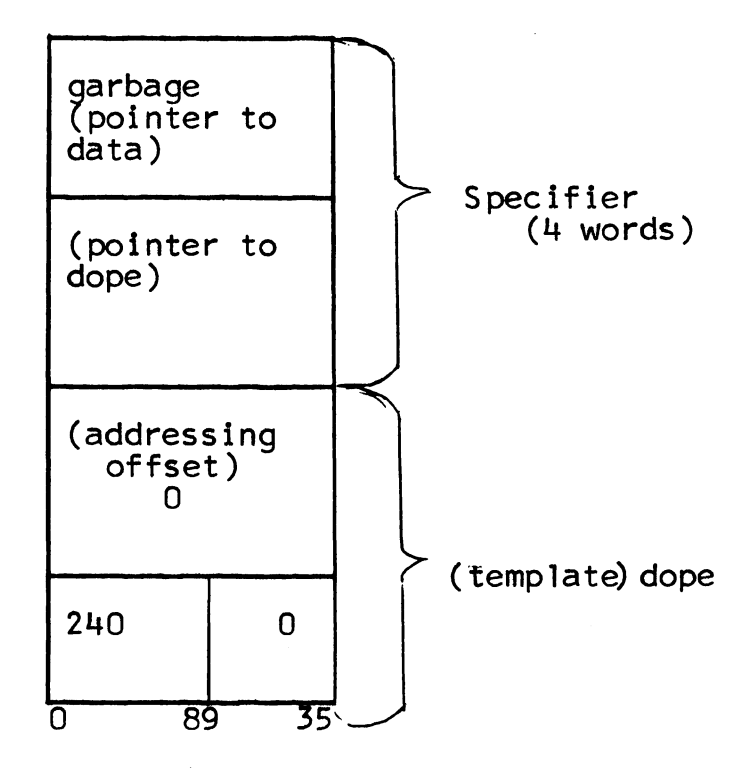

Command\_arg calls cv\_string\$cs to fill in the specifier<br>and dope in this structure so that arg1 is equal to char\_arg. Similarly, command arg sets arg2 equal to the (n+1)st<br>arg to its caller, and so on.

If n is not greater than count, co<mark>mmand\_arg\$return (n,</mark><br>count,arg) calls stgop\_\$cscs\_ to set char\_arg (nth argument count,arg) calls stgop\_\$cscs\_ to set char\_arg (nth argument<br>to command\_arg's caller) equal to arg. If n exceeds count, command\_arg simply returns.